## **Megha Tamil Movie Full 139**

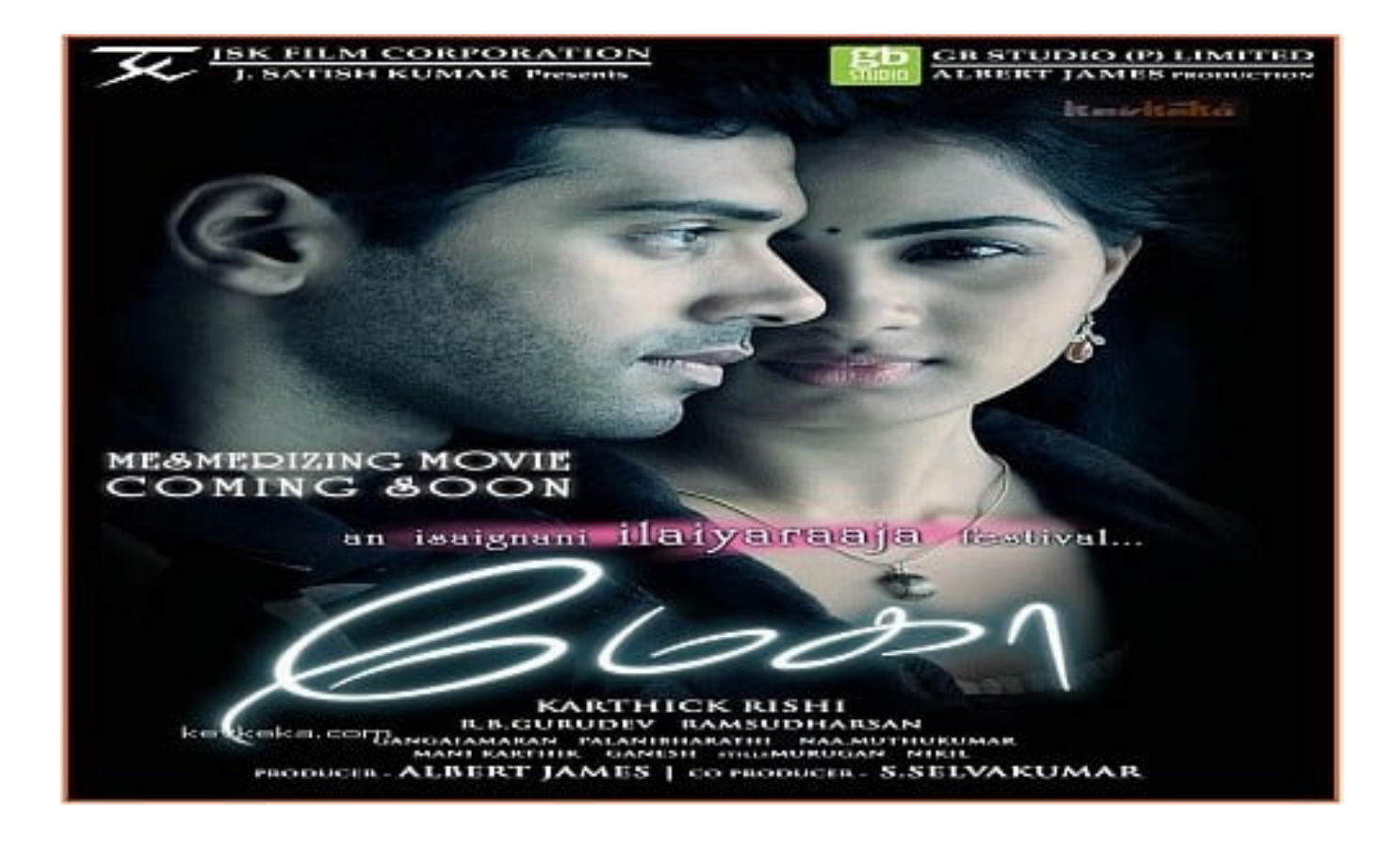

**DOWNLOAD:** <https://byltly.com/2ilsji>

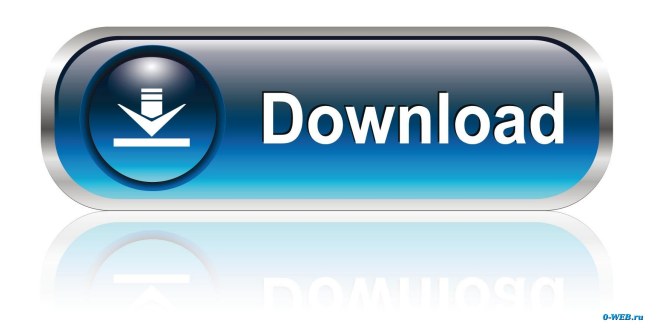

 Try to see if any of the variables you include in a Kaggle model (ex: STATUS) explain the result (ex: predict whether a car will get a ticket). Learn more about how to create and distribute trained models. Bring your data into Google Colab - There are lots of examples on the internet for Google Colab in theory and practice but few on how to actually work with Google Colab. If you are looking for a place to share examples and tutorials on using Google Colab (ex: - Data Science on Google Colab, Containers on Google Colab) let me know and I will start gathering these. Kaggle Notebooks are the most used format to share data science examples on Github. Why do we need Google Colab? Kaggle Notebooks have some of the same limits as Github projects (no free private repo, can be distributed or published only to a limited audience, are published as web pages) and they have the following restrictions: Supported editors can't open.nb files. Editors like vim, emacs and gedit might be good options. , and might be good options. You cannot use the nbconvert tool to convert Kaggle notebooks. Since it's a web app, you can't access it via ssh to SSH into your computer or to view the notebooks locally on your desktop. to SSH into your computer or to view the notebooks locally on your desktop. You cannot use Notebooks in cloud (Google Colab). You can try notebooks on Google Colab but your code is offline. In this post, I will present my very own setup with the following benefits: On the Google Colab side, you can use it to learn and share data science code (Kaggle Notebooks). On the Code side, you can use it to share your machine learning notebooks locally on your computer or on a cloud (Google Colab). On the Web side, you can use it to share your code (Kaggle Notebooks) without publishing them (to GitHub or wherever). There is a lot of hype around Google Colab and Github recently. I have been using both for many years and I think my setup is a good balance for both. Follow these steps to have a complete setup: Set up a free GCE account for your Google Colab. You don't need a f3e1b3768c

> [Adobe Photoshop CC 2014 \[32 64 Bit\] Activation Multilanguage](https://x-streem.com/upload/files/2022/05/VqrzFSIuTWFlpjqPshKx_05_66d80218f299757fde6c9bad0ce9cc1a_file.pdf) [Crashday Indir \(Full PC\)](https://docs.google.com/viewerng/viewer?url=medkonnet.com/upload/files/2022/05/spdGVgqAGiP4PP3Mt4XD_05_d3bc1cd43f77b3b8480629cac214cec7_file.pdf) [Mahabharata Full Story In Malayalam Pdf Free Download](https://www.tarunno.com/upload/files/2022/05/Wh9YujWzkCWcij3pYQyW_05_434753b53b28d6f308de2b806576f2b4_file.pdf)